# Managing Code Variants

Steven J Zeil

March 19, 2013

# **Contents**

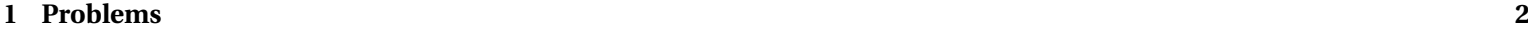

### **[2 AUTOCONF](#page-7-0) 8**

# **[3 Dynamic Loading](#page-10-0) 11**

# <span id="page-1-0"></span>**1 Problems**

# **Code Variations**

- Environment management, Previously identified as common SCM problems: Coping with change in
	- **–** hardware environment
	- **–** software environment
- Can lead to need for variant code to support different configurations

. . . . . . . . . . . . . . . . . . . . . . . . . . . . . . . . . . . . . . . . . . . . .

# **The Sad Story of C/C++ Portability**

- Both C and C++ existed as popular languages long before being standardized
	- **–** Widespread variations in the "system" headers
- Even after standardization, many common functions are not standardized
	- **–** GUIs
- **–** multi-threading and distributed operations
- **–** netowrk communcations
- Even things covered by the standard aren't covered in enough detail

. . . . . . . . . . . . . . . . . . . . . . . . . . . . . . . . . . . . . . . . . . . . .

### **C Portability Quiz**

How would you declare an integer counter capable of holding non-negative values up to one million? Up to one billion?

• C90 requires sizeof(short)  $\leq$  sizeof(int)  $\leq$  sizeof(long)

Notice that's  $\leq$ , not  $\leq$ 

A textttchar must hold a "natural" byte (minimum addressable unit) on the machine architecture.

• The C99 specification added long long and set minimum sizes as

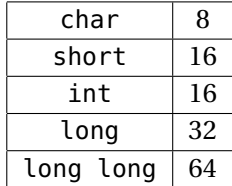

# **C++ Portability Quiz**

How would you declare an integer counter capable of holding non-negative values up to one million? Up to one billion?

- The C<sub>++</sub> standard followed C90 (not 99!) until C<sub>++11</sub>  $sizeof(short) \leq sizeof(int) \leq sizeof(lona)$
- C++11 (no0t yet implemented by most compilers) adds the C99 standards

. . . . . . . . . . . . . . . . . . . . . . . . . . . . . . . . . . . . . . . . . . . . .

### **Coping With Variants in the C/C++ World**

• Configuration headers used to define symbols describing selected variants, e.g.,

```
#ifndef CONFIG_STD
#define CONFIG_STD
//
   AlgAE Configuration file
//
   Currently recognizes q++, version 2.7.2 for Unix and 2.8.0 for GnuWin32
   MS Visual C++, version 5.0
```

```
//
// Define this if the compiler does not support reassignment of iostream
// buffers via the function rdbuf(streambuf&)
#undef __bad_rdbuf__
\#ifdef GNUG
 /* Compiler is gcc/g++ */
#define MEM_INCL <mem.h>
#define USING_STD
#define STD
#define USE_FORK
#ifdef __CYGWIN32__
 /* This is the GnuWin32 port for Windows 95/NT
#define USE_WINSOCK
```

```
#else
 /* This is some other port of q++, probably a Unix system. */
#endif
#elif defined(_MSC_VER)
/* compiler is Microsoft Visual C++ */
#define MEM_INCL <alloc.h>
#define USING_STD using namespace std;
#define STD std::
#define MEMDC
#define __bad_rdbuf__
#define USE_WINSOCK
#else
```
#pragma warning "Possible configuration error: Compiler is not recognized."

#define MEM\_INCL <mem.h>

#endif

### #endif

- Code uses symbols defined in there
	- **–** direct substitution, e.g.

### **#include** MEM

loads <alloc.h> or <mem.h>

**–** or conditionally

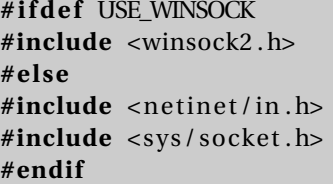

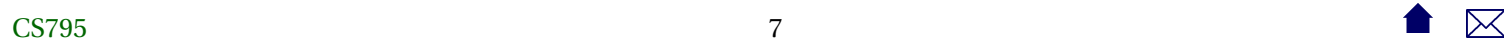

# <span id="page-7-0"></span>**2 AUTOCONF**

### **Compiling Software the Unix Way**

If you've ever installed a Unix/Linux package from a source distribution, you've probably gotten used to the two-step process:

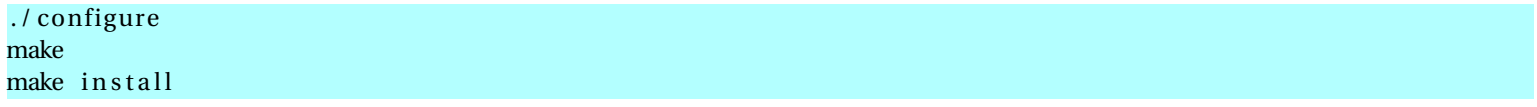

- The configure script runs a series of tests on the compilation environment, e.g.,
	- **–** operating system
	- **–** compiler name
	- **–** availability of selected libraries/header files
	- **–** availability and/or behavior of selected functions
- Produces a Makefile and a configuration header config.h based upon the test results
- Source code may use conditional compilation based on the header to select appropriate code

### **Generating The configure Script**

A rough outline:

1. Create a configure.ac

```
AC_INIT ( cppSpreadsheet, 1.0, zeil@cs.odu.edu)
AC_PREREQ ( [ 2 . 6 8 ] )
AM_INIT_AUTOMAKE([1.16 foreign no-define])
AC_CONFIG_HEADERS ( [ con fig . h ] )
AC_PROG_CXX
AC_CONFIG_FILES ( [ Makefile ] )
AC_OUTPUT
```
. . . . . . . . . . . . . . . . . . . . . . . . . . . . . . . . . . . . . . . . . . . . .

# **Generating The configure Script**

- 2. Set up config.h.in (template for eventual config.h file)
- 3. Set up Makefile.am

AM\_INIT\_AUTOMAKE([1.10 no−define foreign])

```
bin PROGRAMS = tests sheet
```
testssheet\_SOURCES= t ests sheet . cpp exprparser . cpp to kenizer . cpp exprfactory . cpp expression . cpp  $\setminus$ cellname . cpp numericnode . cpp stringnode . cpp cell re fnode . cpp negatenode . cpp \ absnode . cpp sqrtnode . cpp sumnode. cpp lessnode . cpp lesseqnode . cpp \ greaternode . cpp greatereqnode . cpp equalnode . cpp notequalnode . cpp plusnode . cpp \ subtractnode.cpp timesnode.cpp dividesnode.cpp ifnode.cpp \ numvalue.cpp strvalue.cpp errvalue.cpp spreadsheet.cpp cell.cpp \ observable.cpp observerptrseq.cpp cellptrseq.cpp cellnameseq.cpp  $\setminus$ 

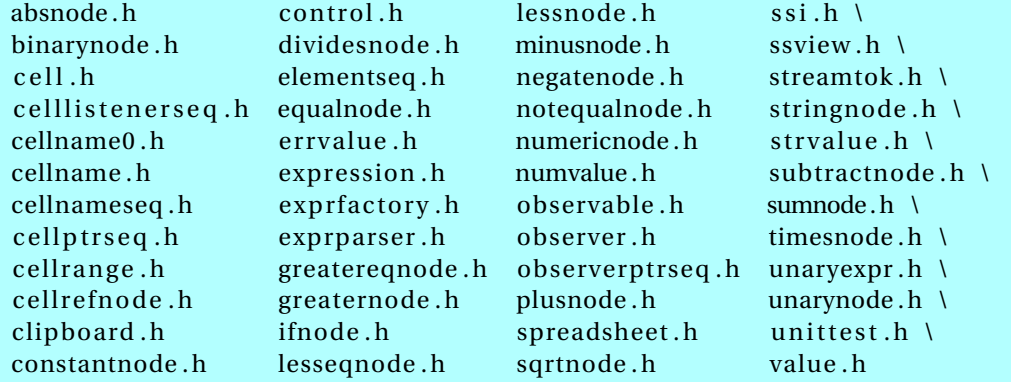

### <span id="page-10-0"></span>**Generating The configure Script**

- 4. touch NEWS README AUTHORS ChangeLog or create real versions of these.
- 5. run autoreconf -force -install
	- **–** Runs the sequence of programs: aclocal autoconf autoheader automake
	- **–** Creates config.h.in Makefile.in & configure

. . . . . . . . . . . . . . . . . . . . . . . . . . . . . . . . . . . . . . . . . . . . .

#### **Alternatives**

• imake for X code

. . . . . . . . . . . . . . . . . . . . . . . . . . . . . . . . . . . . . . . . . . . . .

# **3 Dynamic Loading**

### **autoconf is C/C++-centric**

The configure approach relies heavily on conditional compilation features.

- $\bullet$  Common in  $C_{++}$
- Only in Java via non-standard techniques

. . . . . . . . . . . . . . . . . . . . . . . . . . . . . . . . . . . . . . . . . . . . .

### **Java: Abstraction**

Java programs are more likely varied be altering entire classes at a time. For example:

**public abstract class** OCRLauncher **extends** Thread {

```
/ * *
```
- *\* Launch an OCR p roce s s to conver t the input*
- *\* PDF in to some kind o f F i l e o f OCR output .*

```
*
```
- *\* @param inputPDF f i le The PDF f i l e to be converted to IDM (XML)*
- *\* @param ou tpu tF i le The raw OCR output*

```
* @return
```

```
*
/
```

```
public abstract boolean convertPDFtoOCR
   (File inputPDFfile, File outputFile)
```
**throws** Exception ;

*/ \* \**

```
* Convert a f i l e o f OCR output in to IDM
 *
 * @param inputOCRfile
 *
 * @return XML (IDM) document
 *
/
public abstract Document convertOCRtoIDM
   (File inputOCRfile) throws Exception;
```
This class has distinct implementations for different OCR programs that might be installed on the running system.

. . . . . . . . . . . . . . . . . . . . . . . . . . . . . . . . . . . . . . . . . . . . .

#### **Configuration via Property Files**

A property file, loaded at run time, specifies which class is actually desired:

input . OCRLauncherClass=edu . odu . cs . ex t r ac t . input . OCRBatchLauncher input . OCRProgram=OCR input . OCRBatch=Batch input.ocr.in\_dir=c:/Luratech/ocr\_in input.ocr.out\_dir=c:/Luratech/ocr\_out

. . . . . . . . . . . . . . . . . . . . . . . . . . . . . . . . . . . . . . . . . . . . .

}

### **Reflection: Dynamic Loading**

And the desired class is loaded dynamically:

String OCRLauncherName

```
= p. getProperty (Properties .Names.OCR_LAUNCH_CLASS);
```
Class <?> ocrLauncherClass

= Class . forName (OCRLauncherName ) ;

ocr = (OCRLauncher ) ocrLauncherClass . newInstance ( ) ;

idmDoc = ocr . convertOCRtoIDM (inputOCR ) ;